# 特別活動学習指導研究委員会

一 研究テーマ

子ども一人ひとりの思いや考えを生かし,考えを深められる集団の育成

#### 二 テーマ設定の理由

新学習指導要領が完全実施となり,各教科で習得・活用された学びを実践化する特性 が ある特別活動は,各教科等に横断的に機能する存在であるといえる。また,新学習指導要 領における「主体的・対話的で深い学び」を実体験する場でもある。しかしながら,特別 活動は,各教師の活動や取り組みの質,評価の在り方等が十分に検討・吟味されることな く,活動だけが単純に継続されていくことも少なくない。

そこで,本委員会では「主体的…題材の必要感,活動における自己有用感の高まり」「対 話的…合意形成の工夫」「深い学び…集団や社会の形成者としての見方・考え方を働かせる 集団及び自己の問題の解決への活用」の観点を大事にしながら実践を振り返り,新学習指 導要領の実施に際してより良い実践の在り方について考えて いく必要があると考えた 。

また,「より多くの子どもたちが自分の考えを出し合い,互いのよさを認め合いながら合 意形成を図るツールとしてのICT活用」や「活動の振り返り,まとめの蓄積を図るツー ルとしてのICT活用」についても実践研究を積み重ねていくこととし,本テーマを設定 した。

#### 三 研究の経過

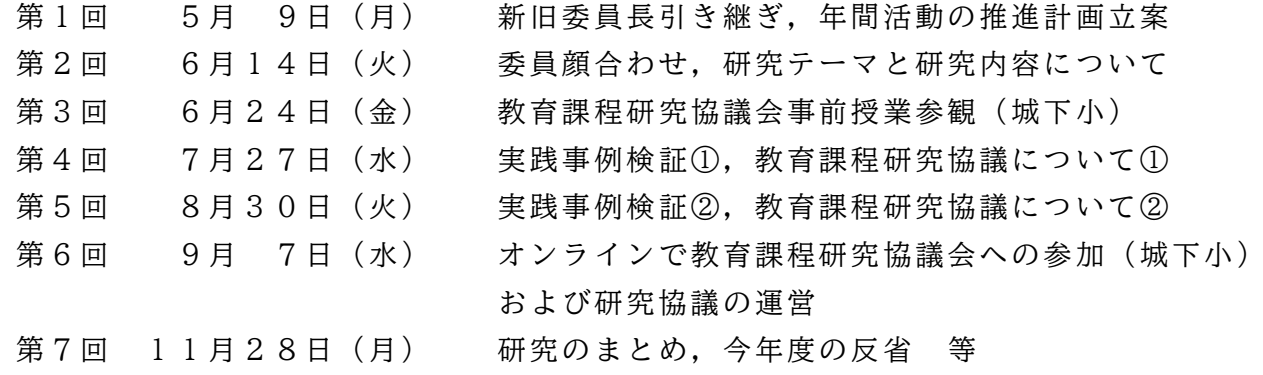

### 四 研究の内容

特別活動におけるICTの活用については「ICTを活用するための授業実践」になら ないことを念頭に置き研究を進めてきた。資質・能力の育成により効果的な活用の仕方を 考え,本委員会では「より多くの子どもたちが自分の考えを出し合い,互いのよさを認め 合いながら合意形成を図るツールとして ICTを活用すること」や「活動の振り返り,ま とめの蓄積を図るツールとしてICTを活用すること」の2つの視点をもち,実践研究を 積み重ねていくこととした。

以下,委員による実践事例を紹介する。

SDGs への関心を高めるキャンペーンをしよう

上田市立中塩田小学校

(1)はじめに

昨年度,5年生の担任を務めた際,道徳の学習で SDGs について学んだ子どもたちは「自分の学校や 地域の環境改善に力を入れていきたい」という思い をもった。

子どもたちは話し合いの中で,校内における SDGs について「節水」「食品ロス」「ごみの分別」を課題 とし,11月ごろから,学級でこれらの課題を改善 していくための取り組みをしてきた。

さらに,地域環境については通学路のごみ問題を 指摘し「通学路をきれいにしたい」という願いに沿 って,ごみ拾い活動を実践してきた。

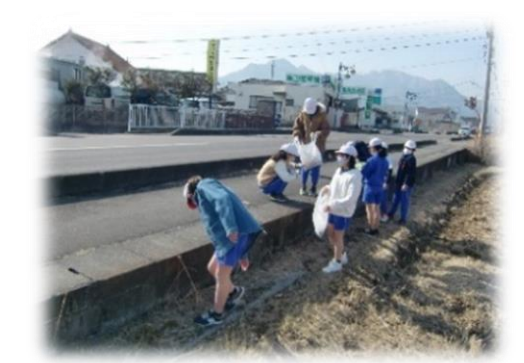

**通学路のごみ拾い活動**

(2)内容

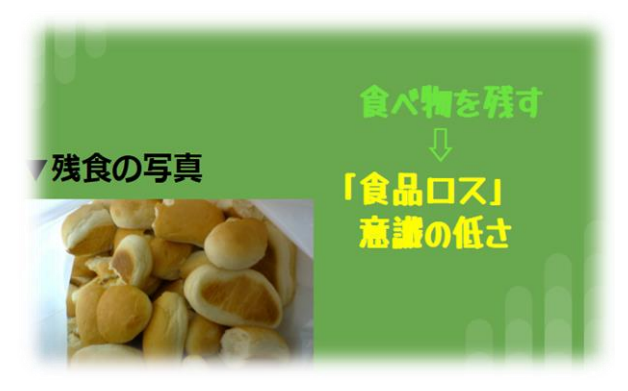

**学級会で食品ロスへの呼びかけを行う。 (Google スライド)**

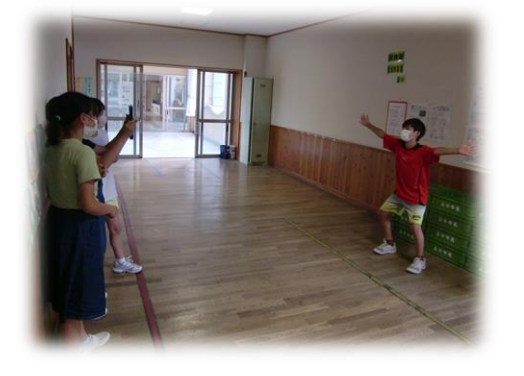

**タブレット端末を使った動画撮影**

これまでに取り組んできた活動に子ども たちは「学級みんなの環境意識を改善させ た」と成果を感じている。一方で,今年度か ら児童会役員となり、学校生活の実態を把 握し, 全校に呼びかけていく苦労を自分事 として 捉え られ るよ うに なって きた 子ど も たちは、なかなか減らない残食や水の出し っぱなしなどについて、学校全体で取り組 んでい かな けれ ば改 善し ていか ない とも 考 えるようになった。

そこで,話し合いの結果から「全校のみん なに SDGs 活動を理解してもらい、全校で取り組め るように宣伝するキャンペーンをしよう」というこ とになった。

1年生でもわかりやすくなるように提案する方 法として「ポスターを作る」「新聞を作る」「お昼の 放送で全校に伝える」といった案が挙げられたが, 子どもたちが特にやりたかったことは「宣伝映像を 撮って見てもらう」という方法であった。そこで映 像を制作し,各クラスの学習や活動時間の妨げにな

-特活2- らないように,学校全体の共有ドライブに映像を保存し,それを視 聴してもらうことで, 宣伝することとした。

映像制作のために利用したのが「Clip champ」とい うオンライン動画編集ツールである。「Clip champ」 は子どもたちの技能だけでも,本格的な映像を制作 できるアプリで、テンプレートから好きなものを選 び、映像やテキストを入れてカスタマイズするだけ で,映像を制作することができる。もちろん,最初か らオリジナルの映像を制作することも可能である。

が全校へ伝わる 宣伝を目標 にし,映像 制作 を進める

子どもたちは、シナリオをもとに自分たちの思い

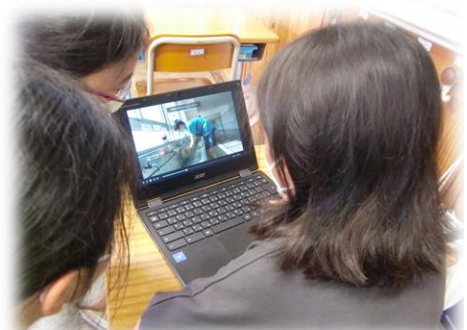

**撮影した動画を編集するようす**

(3)成果と課題

ことができた。

- ① 成果
- 学級会の中でクラスの願いを共有してきたことで,誰もが明確な目的をもってキャン ペーン活動に取り組むことができた。
- 昨年度,自分たちが取り組んできたことの良さを「全校へ伝えたい」という願いが一致 していることで,子どもたち一人一人が主体的に活動に取り組む姿に繋がった。
- 子どもたち同士がそれぞれの役割を分担し「考え・やってみて・やり直し」ながら, 子 どもたちの力で PDCA サイクルを生み出すことができた。
- ② 課題
- 映像を制作するとき, グループの人数が多いと, 共同編集がなかなかうまくいかず, 活 動を持て余してしまう子どもたちもいた (おそらく共同編集ができると思われるが,私 が調べ不足のためにさせてあげることができなかった)。
- 自分たちの取り組んだことへの振り返りはできたが、全校がどのように反応してくれ るか,また,学校全体の SDGs への取り組みや変容は継続してみていかなければならず, 短期的な振り返りや反省の共有が難しい。しかし,経過を丁寧に振り返りながら,一人 一人の,また,学級全体の学びや成長として実感させていきたい。

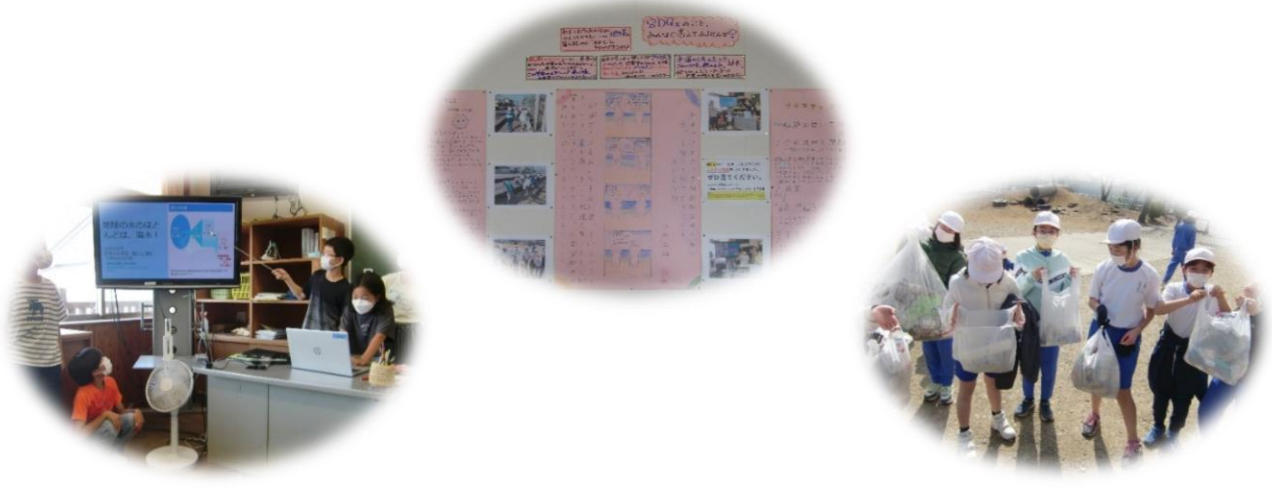

-特活3-

春夏秋冬のお祭りをしよう~ジャムボードを使った事例~

上田市立東小学校

(1)はじめに

総合的な学習の時間で「春夏秋冬の祭りをしよう」の活動に取り組んでいる。6年生と なり,小学校生活最後の総合的な学習の時間となることから,小学生の時しかできない活 動をしたいと願い,一年間通してお祭りを計画することとした。お祭りの目的や内容は学 級会を開き、子どもたちからの発信で決定する。そこで、今年度の学級会では、活動のふ りかえりに重点を置き,次の活動に生かすことをテーマとした。継続的に計画,実行,ふ り返りを意識して話し合い活動をすることで,失敗しても次につながる学びとなることや よりよい活動をみんなで主体的に考える力が育ってほしいと願っている。

# (2)事例 ジャムボードを使って

ジャムボードは意見を出し合 う場面で活用することが多い。今 までは新たな意見を出す場面で 取り入れていたが,今年度は一回 目の活動のふり返りを記入し,次 に生かしたいことを共有する場 面で取り入れた。

春祭りのふり返りでは,○良か ったこと△改善点を入力し,名簿 順の指定された枠に貼り付けた。

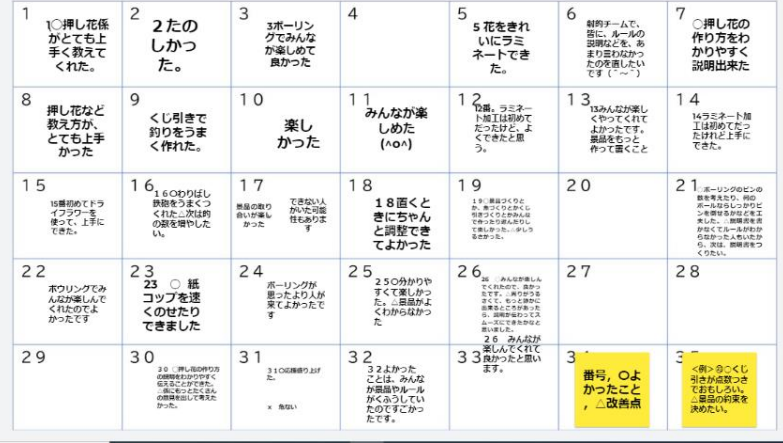

<良さ>

全員の考えを把握することができ,発言が控えめな児童の考えを知ることができる。「楽 しめた」「説明が上手かった」「みんなが楽しんでくれてよかった」という意見が多いこと がわかり,学級会では達成感があったことを共有でき,夏祭りに向けての 話し合いが活発 になった。自分たちがお祭りを楽しんだことから他学年にも来てほしいと考えが広がった。

<課題>

付箋を貼ることや読むことに時間がかかる。同じ場所に何枚も重ねて貼ってしまい、友 だちの意見を消してしまうことがある。

夏祭りのふり返りでは,班ごとにページを指定し記入した。夏祭りは6年生がお店を開 き,なかよしペアの1年生を招待して活動した。青色は良かったこと ,ピンク色は改善点, 黄緑色は班長がグループで話し合ったことをまとめて記入した。

# <良さ>

班ごとに付箋を貼るため, スペースが広く貼りやすい。 色分けすることで意見の仕 分けがしやすい。付箋を大き く表示することができるた め,意見を具体的に記入する ことができる。他の班を参考 にしてまとめる姿も見られ た。

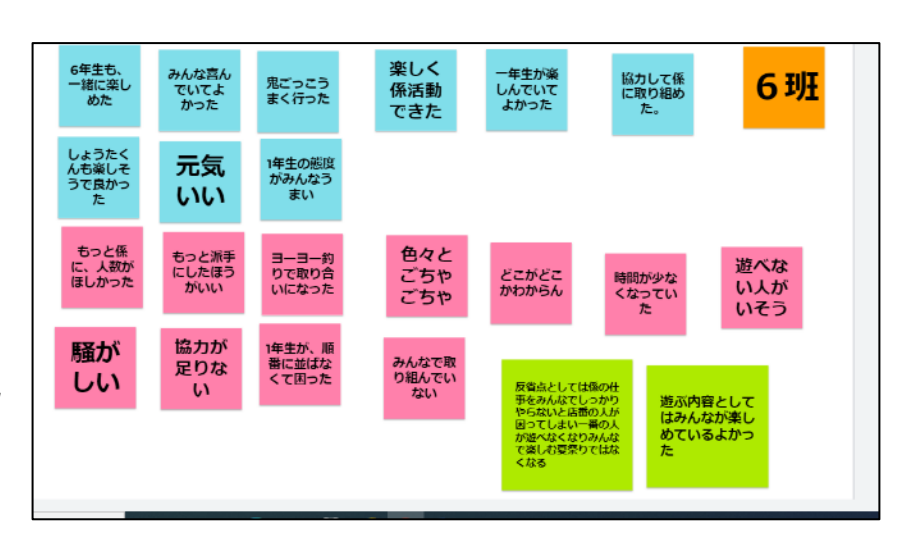

#### <課題>

意見が多く出される班と 少ない班と差があったり,一 方の意見しか出ない場合が あったりした。また,グルー プ討議 が難しい姿も見られ た。

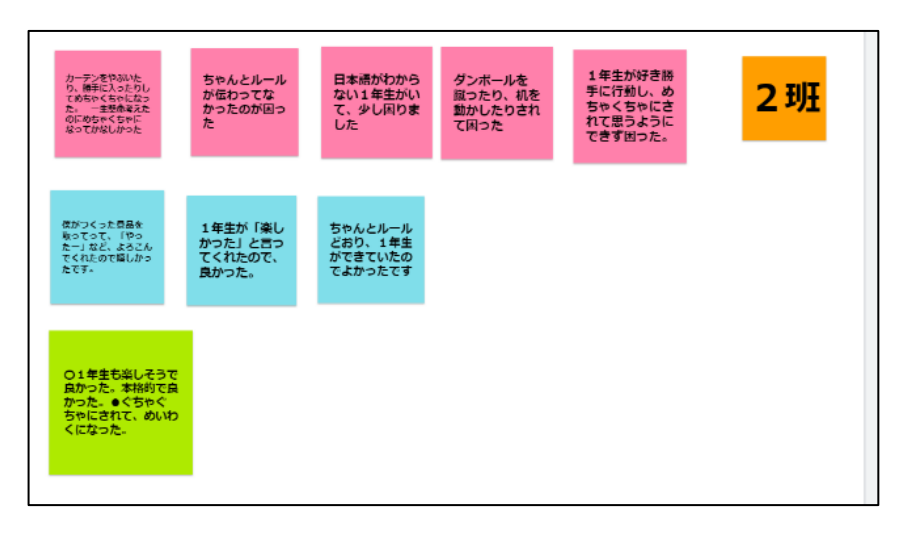

カンパニーの活動をさらに充実させよう!~Padlet を使って~

上田市立丸子中央小学校

(1)はじめに

昨年度から担任をしている子どもたちと2年目を迎えた。

本学級では,昨年度より「カンパニー」と呼んでいる.いわゆる「会社活動」を行って いる。クラスの係活動は,「クラスの生活をスムーズにするために必ず必要なもの」として, 一人一役を担い, 毎日仕事を行う。一方,「カンパニー活動」は「なくても良いけれど, あ ったらクラスが楽しくなるもの」として ,会社の立ち上げから企画・運営を子どもたち主 体で進める。休み時間や給食の時間に行う企画を行う会社や、月に1回のカンパニーの活 動の時間(授業時間)に企画を行う会社などさまざまだ。

今年度は4年生となり,児童会の当番活動や課外ク ラブの活動も始まり,なかなか準備の時間が取れない のが現実ではあるが、子どもたちの「今年もやりた い!」という意見から継続している。会社によっては, 活動がなかなか盛り上がらないところもあるが、クラ スの楽しみな活動の1つとして温かく見守っている。

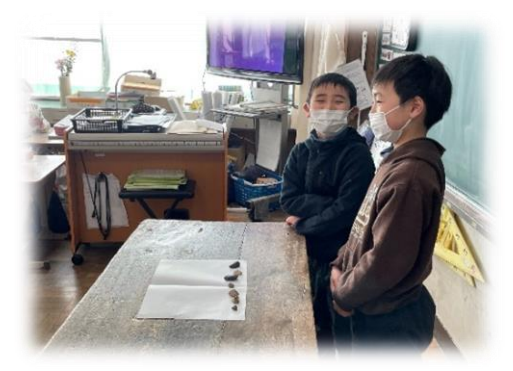

集めたお気に入りの石を紹介する展示カンパニー

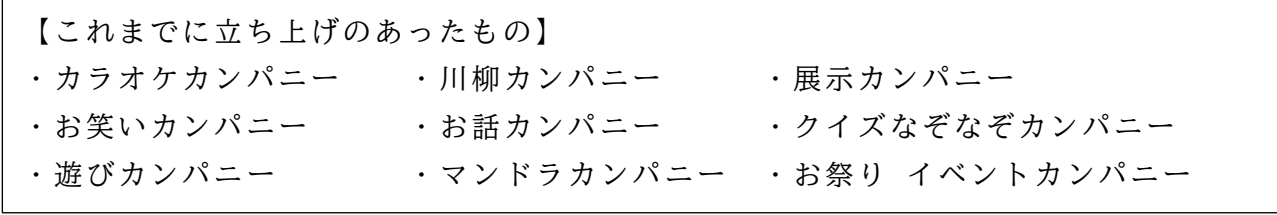

(2)授業の簡単な内容

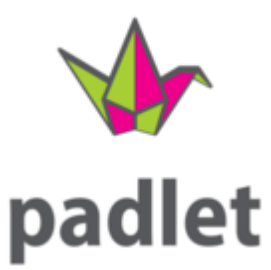

1学期の活動を受け、2学期どうするかの話し合いを行った。ど の会社を立ち上げるか整理をして,今学期は8つのカンパニーが設 立された。

これまでは,意見や要望を口頭で伝えるだけになってしまい,各 会社の活動に意見が反映されにくい状況だった。そこで、今回は 「Padlet(パドレット)」というアプリを使用し,各会社の企画 ,

個人の会社への意見や要望が目に見える形で残り, 各会社が見直し たり,意見や要望を取り入れやすくしたりできるようにと考えた。

# 〈Padlet の良さ〉

・Google のアカウントでログイン可能。

・1ページで同時編集が可能(全員が同時に意見を書き込んでも大丈夫)。

・1つのトピックについて,意見を重ねて書き込んでいくことができる。

・ジャムボードのように「キーワード化」させずに,文章形式で書いたものも見やすい。

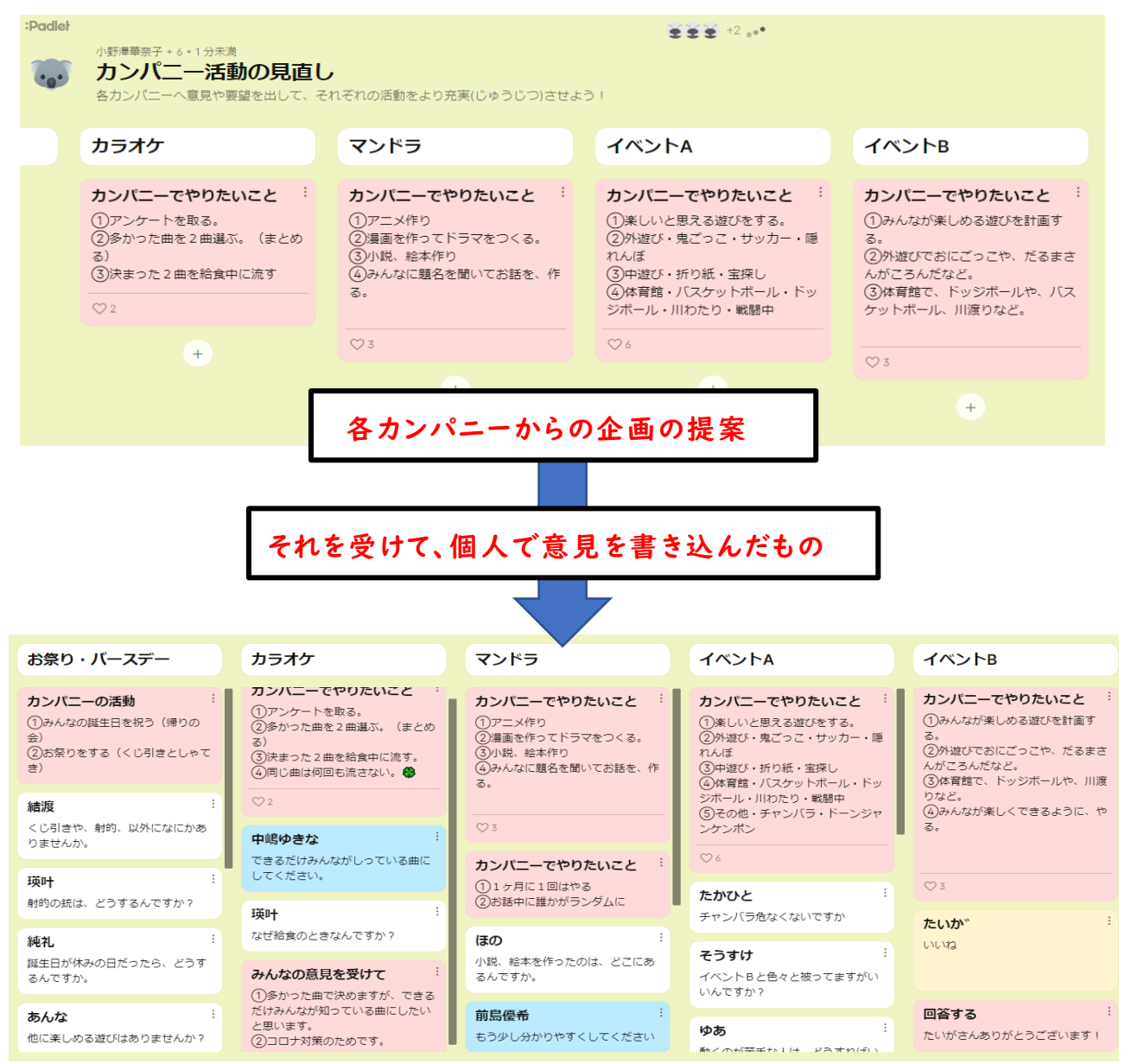

#### (3)成果と課題

- クロームブックを利用することで,全体の話し合いの場では,自分の意見を発言しにく い児童が,自分の考えを書いて全体に知らせることができる。
- 「視覚化」「共有化」に有効的。意見を受けての考えをさらに書き込むこともできる。 これが,実際に活動に生かされていくなど,PDCAサイクルが生み出されるきっかけ となっていくとよい。
- 企画に対する周りの肯定的な意見が各会社の活動意欲をさらに高めていた。
- 話し合いの場でも,自分の意見を自分の言葉で伝えられる力も付けていく必要もある ことを感じる。ICTと併用して意見を発言しやすくする工夫をしていくとよいか。
- 書きこみが残ることなど,事前にモラル的な指導は必要。

ICTを活用した特別活動の実践例

上田市立北小学校

### 1 はじめに

従来の特別活動にICTを活用したことで活動の幅が広がった事例 ,①学校図書館の活 用(3)-ウ「オンラインビブリオバトル」と,②係活動(1)-イ「学級の係活動」について紹 介する。

#### 2 授業の内容

Ⅰ学校図書の利用「幌北小学校(北海道)とのオンラインビブリオバトル・交流会」 (1)ビブリオバトルとは

「本の紹介コミュニケーションゲーム (ビブリオバトル普及委員会HP参照)」おすすめ の本を5分間(実践では3分間)紹介した後,その本についてのディスカッションを行い, 一番読みたくなった本に投票し,チャンプ本を決めるゲーム 。

(2)活動の流れ

- ① 学級でチャンプ本を決める(予選1時間・決勝1時間)
- ② 幌北小学校(北海道)とオンラインビブリオバトル (1時間) を行う
- ・ZOOM で接続して北小3人,幌北小2人が発表
- ・ディスカッションはカメラの前で交互に行う
- ・投票はグーグルフォームを使う

・コミュニティルーム(地域連携室)でパブリックビューイング (地域ボランティアや読み聞かせボランティアが参観 )

- ③ 交流会
- ・各校,上田の紹介・札幌の紹介をグーグルスライド で行う ・聞きたいことなどを質問し合う
- (3)活動までの流れ
- ① 学級でのビブリオバトルを2回経験
- ② 学校司書(ビブリオバトル普及委員会理事 )のつながりを使 い幌北小と行うことになる
- ③ ZOOM を使って2回打ち合わせ
- ④ 当日はメールで連絡

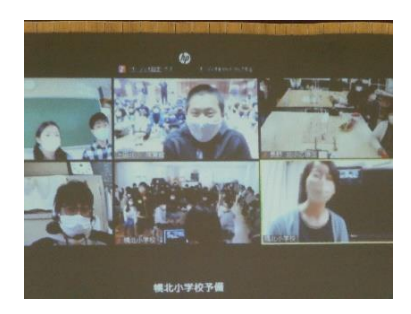

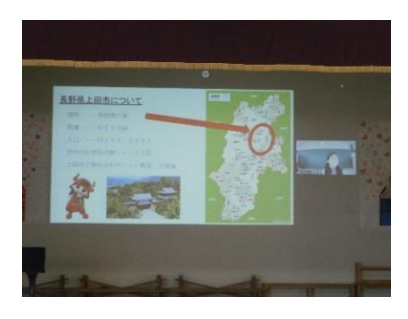

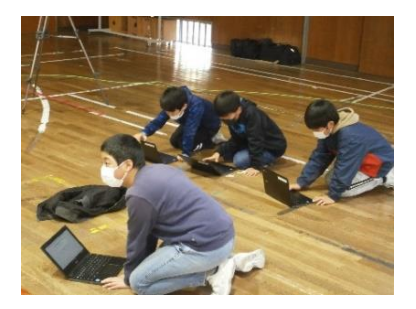

(4)成果と課題

【成果】

- ・その場にいなくても遠くの人とつながり活動ができる。
- ・ICTを活用することで世界を広げて活動できる。

#### →新しい教育の形

- ・学校を超え,新しい価値に気づき,新しい自分に出会うことができる。
- ・ICTの活用により,これまでよりも人と人のつながりを感じた。 →いろいろな活動につなげられそう。

#### 【課題】

- ・他校とつながるときの窓口 探しやきっかけづくりが難しい。
- ・校外でなく,校内での活用,児童会,総合的な学習の時間等での活用に 広げていく。

#### Ⅱ係活動「学級の係活動」

(1)学級の係活動について

お楽しみ関係,仕事関係の係を自由につくり,二つの係に入って活動を行う。週に一回 程度係会を開き,活動の確認や活動する時間を取る。月に一回程度,係全体会を行い,近 況報告や質問意見交換をする。活動は「自分たちでクラスを楽しくする」をテーマに進め ていく。自治的学級を目指し、そのための一つの活動にしていく。

(2)ICTを活用する子どもたちの姿

○係の例

・新聞係 ・動画係 ・アンケート係 ・写真係 ・クイズ係 ・企画係 ・自然探検係 ・青春係 ・じゃんけん大臣係 ・イラスト係 ・遊び係 ・お笑い係 ・調べ物係 等

○ICTの活用

- ・共有ドライブに各係がフォルダを作ってデータの管理を行う
- ・お楽しみ会等の台本はドキュメントの共同編集をする
- ・アンケートなどはフォームで行う
- ・学級新聞はドキュメントと手書きで作成
- ・スライドで作成したクイズや調査したことの発表 など

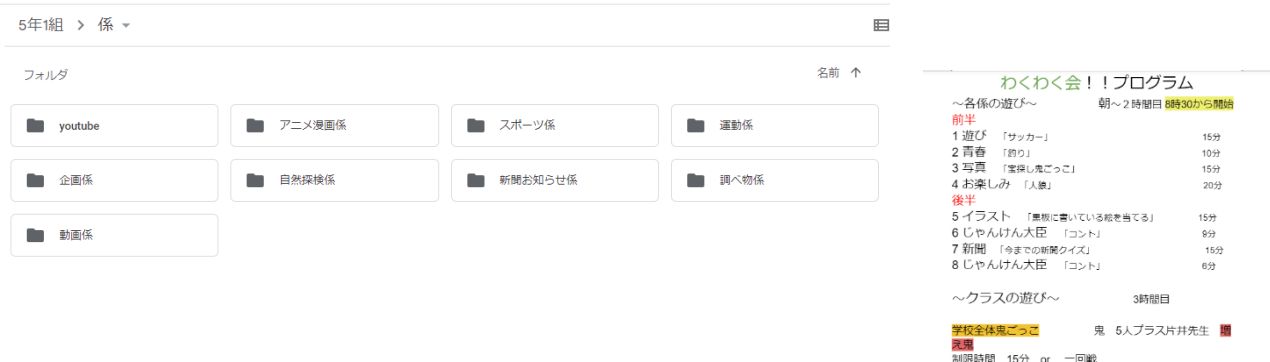

-特活9-

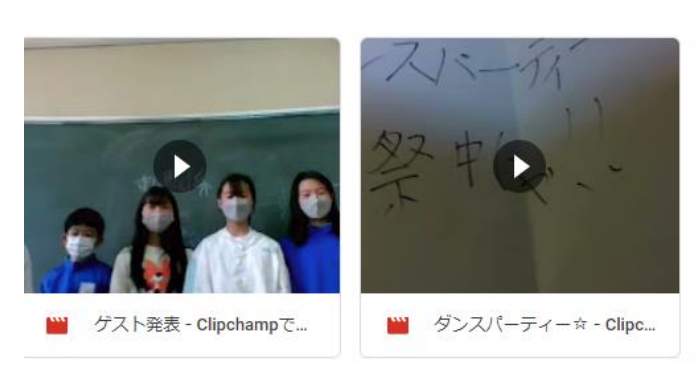

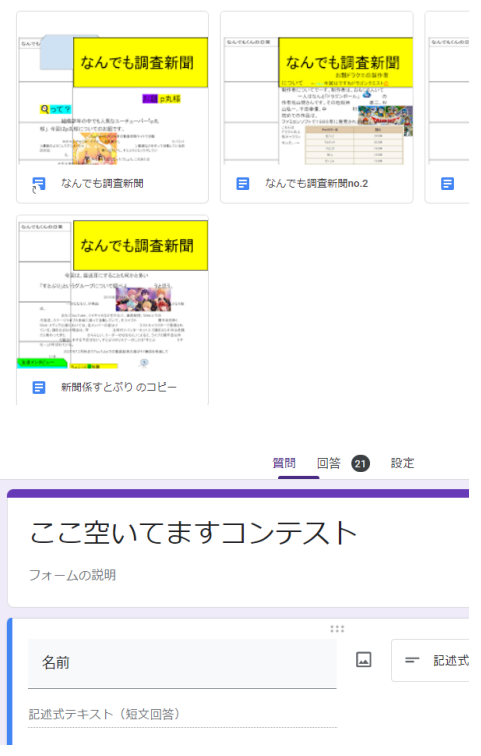

(3)成果と課題

【成果】

- · ICTの活用により活動の幅が広がり、より効率的になった。
- ・効率的になることで児童の意欲も高まり活動が活発になった 。
- ・ICTの活用によって,児童がやりたいことがより実現できるようになった。
- ・学級を楽しくするために,自ら考え,自ら動く子どもたちの様子が見られた。

· 学級は自分たちで楽しくするという意識がより強くなり, 子ども同士の関わりが増えた ように感じる。

【課題】

・ICT,手書き,対面それぞれの目的に合わせた判断が子どもたちには難しい面 があり, 経験が必要。

お家の人に1学期の学習の成果を伝えよう~Chromebook を活用して~ 上田市立神川小学校

(1)はじめに

昨年度までは,Chromebook を家庭に持ち帰る際に,同意書を提出してもらっていた。初 めての試みでもあったので,家庭と連絡を密にし,慎重に行っていた。今年度は昨年度の 経験を生かし,学年や学級の実態に応じて Chromebook の持ち帰りができている。

また,授業では Chromebook の多様な機能を活用している。国語の詩を Google スライド で作成したり,図工や家庭科の作品カードを Google サイトで作成したり,体育や家庭科の 学習の様子を動画で撮影したりするなど ,Chromebook を活用した学習を積み重ねている。

コロナ下ということもあり、授業参観などの校内に保護者が来校する機会が制限され, 子どもたちのよりリアルな学習活動を観ていただく機会は減ってしまった。

そこで以下のような授業実践を試みた。

#### (2)授業の概要

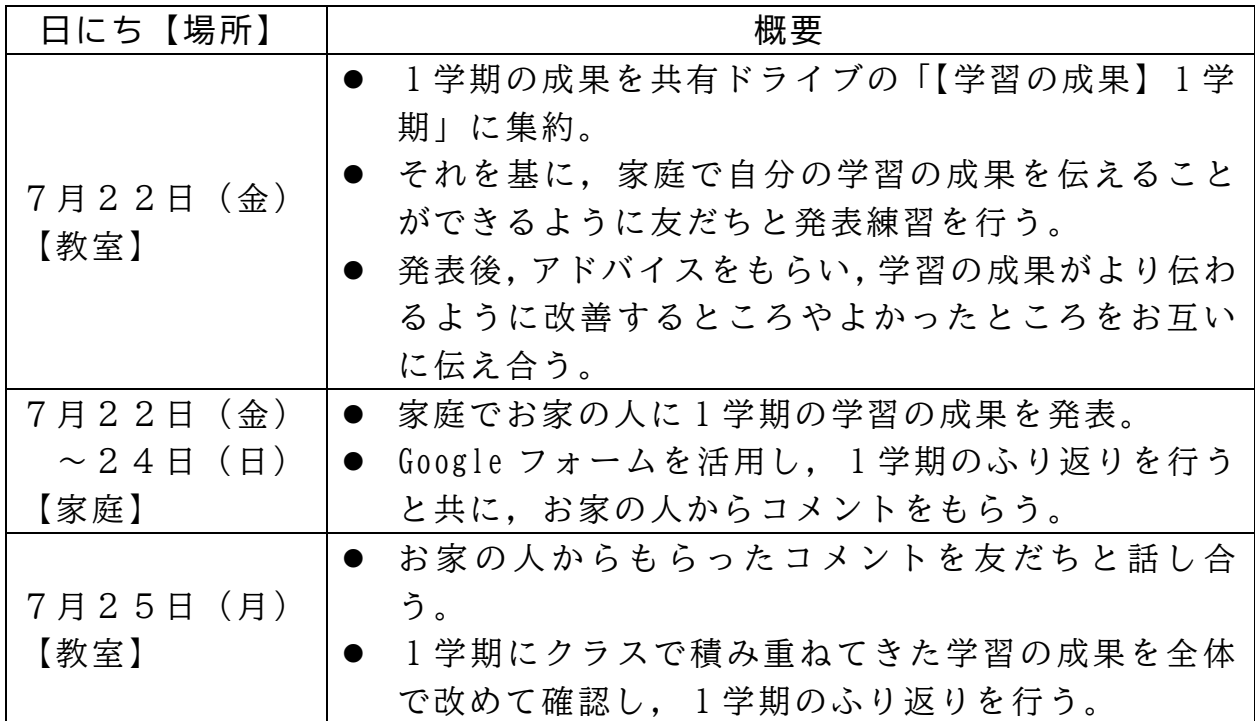

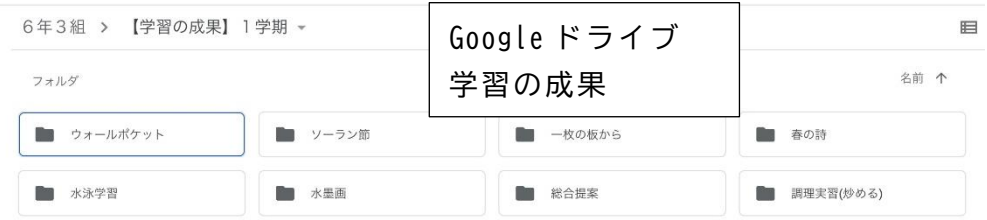

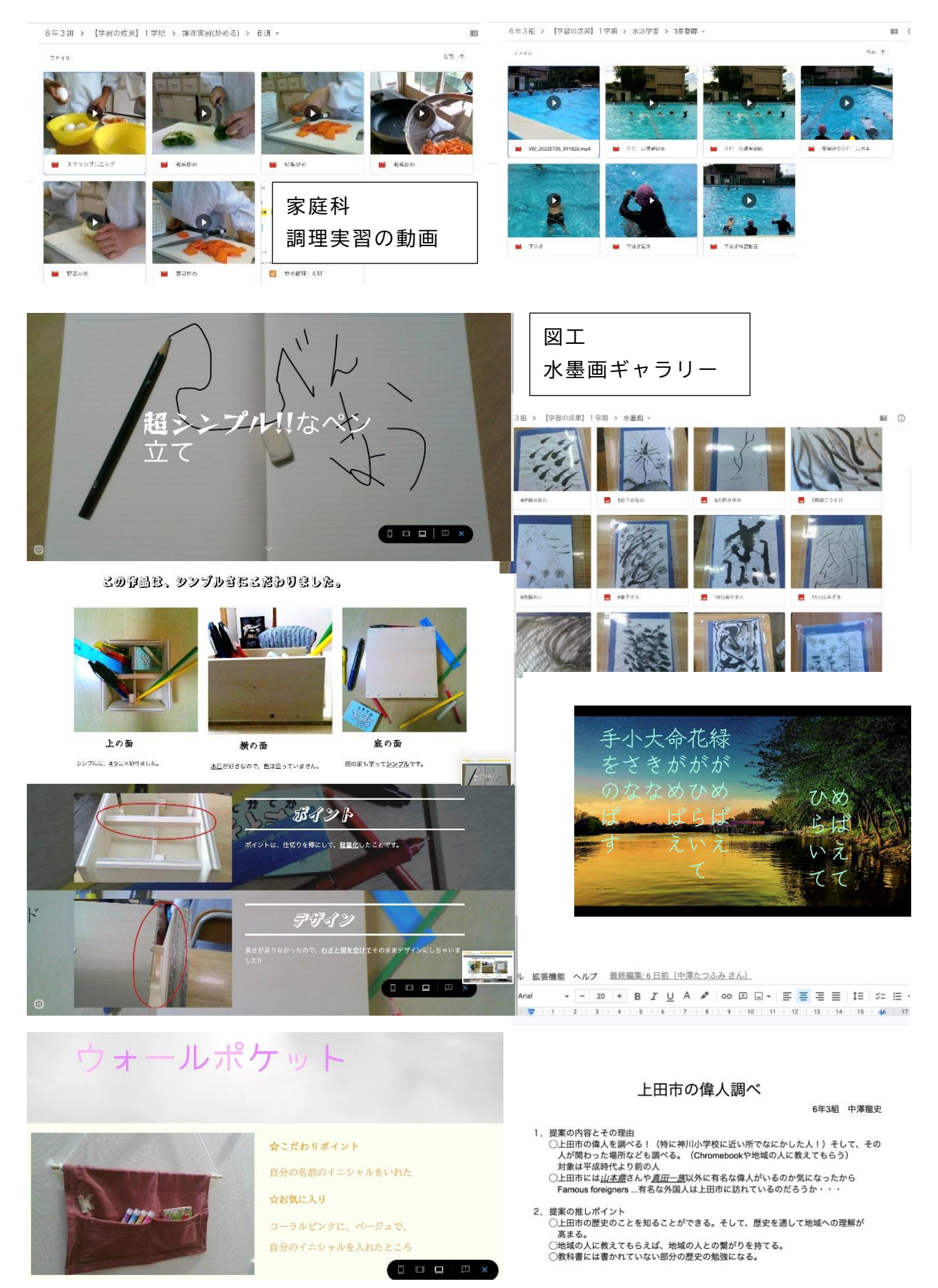

-特活12-

(3)成果(☆) と 課題(★)

☆友だちやお家の人に伝えたいという思いから、話し合いが活発になった。

☆お家の人からは「授業参観をしているよう」「作品の成果だけがわかるのではなく、その 過程を知ることができてよかった」など ,前向きなコメントをいただくことができた。 ★Wi-Fi などの家庭環境の影響で差が出てしまう。

→校内で実施した Wi-Fi 調査をもとに,市教委とも相談しながら対策していく。

★教科や内容によっては Chromebook を活用する必要がない場合もある。

→授業の目的を明確にし、ICT活用が手段ではなく目的にならないように吟味する。

Google サイトを活用した学習のまとめ~職業講演の振り返りから~ 上田市立第四中学校

(1)はじめに

昨年度筆者が担当した2学年において,キャリア学習の一環とし て上小地域で働く方を講師とした講演会を行った。

11の業種を対象に講師を招き,生徒は2つの業種を 選択してそれぞれの講演に耳をかたむけた。そのまとめ として Google サイトに当日の講演の内容や感想をまと める活動を行った。なお、その講演においては長欠生に 対しても事前に希望を取り,対象の講演をリモートで配 信する支援も行った。

(2)事例

前述の通り,講演を聞いた振り返りに Google サイトを 活用した。Google サイトは,複数のテンプレートが用意さ れており導入がしやすい ※。加えて、各コンテンツのゾー ンにカーソルをもっていけば、テキストやサイズの変更, 画像の挿入が自動的に操作候補として表示されるため, 直 感的な操作が可能である。画像の選択について、検索機能 で表示される画像は,著作権フリーの素材のみが表示され る仕様になっているため安心して扱える。

ページの制作にあたっては「表題」「仕事の内容」「やりがい」「講演を聞いた感想」とい った項目例を示しながら自由にレイアウトさせた。どのテンプレートを選択したか、個々 の技術力によって進度や出来栄えに差は出てしまったものの、全員が自身のページを完成 させることができた。

※生徒に指導するにあたって,以下の Web ページを参考にした。

・Google サイトの使い方を解説!無料で簡単にホームページを作成できる便利なツール

(https://notepm.jp/blog/8757) 最終閲覧:2022年8月27日

・【自分のサイトが作れる】 Google Sites の使い方

(https://edujapa.com/mikke/online/googlesites/) 最終閲覧:2022年8月27日

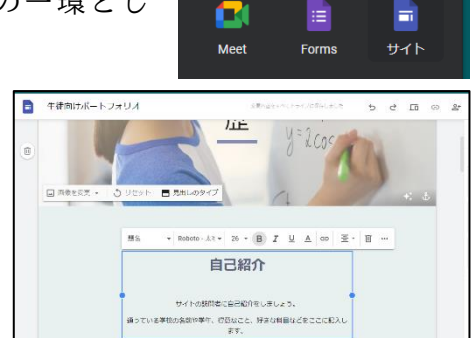

写真1 カーソルを合わせると自動で メニューが表示される

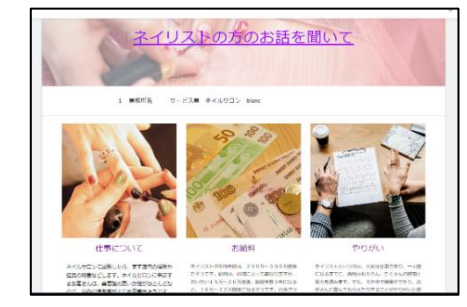

写直 2 生徒が制作したページ

(3)成果と課題

- Web 制作の技術は今後社会に出る上でも役に立つ技術 であり,生徒にとっては良い経験となった。
- レイアウトやデザインにこだわる様子も見られ、そこ を起点に全体で課題を共有していくことで、より伝わ りやすい方法について考える学習にも繋げていく可能 性も見えた。
- 操作が比較的単純であるため,教師の助言を求める生 徒は少なく,生徒だけでも十分に制作を進めることが できていた。

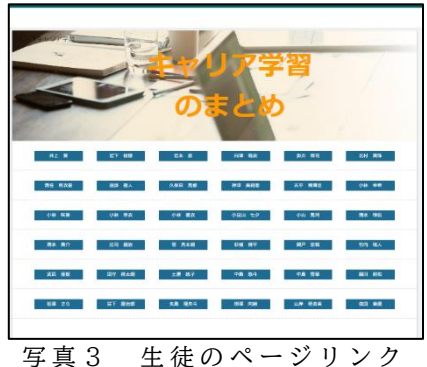

一 覧 を 作成 す るこ と も できる

- 画像は著作権に配慮した利用が見られた一方で、文章については他の Web ページをコ ピペしてしまう姿も見られた。今回は学年内での限定的な公開に止めたが、外部に公 開する活用の仕方もあると考えれば,出典の明記についての指導はもちろん,言葉遣 いや内容についても精査する必要がある。引用については、教科学習で既習であるた め,そうした学びを生かす場でなければならなかった。
- 今回は「Google サイトを使う」ことが一つの目的であったため、深い学びになったと は言い難い。再びキャリア学習を行うことがあれば、今回制作したサイトをお世話に なった企業に掲載してもらえるよう打診した り,学校のホームページに掲載したりす る方向も考えていきたい。他にも Google サイトを活用すれば,生徒会の活動紹介や学 級の様子の紹介を生徒自身が行うこともできる。いずれにしても、生徒の主体的な活 動を喚起させるのに非常に有効なツールである。

# 五 研究のまとめと課題

今年度の委員会では,委員一人一人が日ごろの実践と課題を関連づけながら,ICTを 活用した指導の具体化や工夫,新たな課題等について振り返り,情報交換することができ た。それぞれの実践を知ることは,自分自身の知識を広げることができ,そこでの学びを 各校の取り組みに反映させていける。9月に行われた教育課程研究協議会の研究協議Ⅱの 時間を通して、これまでの実践事例を各校へ紹介できたので, ICT活用の事例がさらに 増えてくることに期待している。

また,上田市立城下小学校での話し合い活動の実戦から,目指す子どもの姿をもとにし た授業づくりや子どもたちが主体的で対話的に学ぶ姿,友を理解しながら折り合いをつけ, 自分たちの考えをまとめていくことを学び取ることができた。